ZRobocopy Crack Activation Code [Mac/Win] [March-2022]

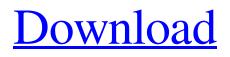

# ZRobocopy Crack [April-2022]

Automate robocopy: All robocopy functions are in one easy to use window. You don't have to open and close different windows. Run a robocopy command from anywhere: Just paste the command-line to the ZRobocopy 2022 Crack window and press run. The command is automatically evaluated, so you can have complete control over what is going on. And if you want to stop, just press cancel. Monitoring the source folder: ZRobocopy monitors the source folder. You have a countdown when you have to run it. ZRobocopy can also be used with WIN+R to run robocopy. In today's rapidly evolving market, it is critical for websites to provide information to users quickly and efficiently. One of the tools that has proven to be effective for this purpose is the website counter, which displays the total number of visits that a site has attracted since a particular time or since its initial rollout. One of the problems with this type of counter is that they usually only report visits to an entire domain name. This can be problematic if the website in question is ever transferred to a different domain, such as happens with the retirement of the old and the rollout of the new media center in Comcast's Xfinity. The cable provider has terminated service to a group of its customers who continue to use an outdated website. The customers want access to the new website, but since Comcast is providing them with the new service, there is no way for them to get to the new site. Alternative Domains are the solution for this problem. This service allows a website owner to continue to use the old website on an alternate domain name, which redirects users to the new one. Alternatively, the business owner can link the site to a third-party website, which will display the correct stats for the new site. Alternative Domains first launched in February 2013 as the successor to IPredator, a tool that costs \$125 annually. Since then, the service has received a fresh coat of paint and boasts an expanded feature list. Alternative Domains is priced at \$25 per year. The monthly fee includes up to four domain names at no charge. The service is very similar to the "URL forwarding" service offered by Google, which allows users to access any site via its URL. When using the tool, you can choose one of three options: 1. User agent switching When

#### ZRobocopy Crack + (April-2022)

ZRobocopy Free Download is a tiny application designed to allow Windows 10 users to automate robocopy commands in a Windows folder. The Windows utility is portable and does not require installation, but does permit users to add it to the Windows autostart folder by copying the application to this folder. The application offers a convenient switch, which when used toggles the program between two states. When this mode is enabled, the program will report current and previous tasks and continue to monitor the specified source folder. The tool is very useful for Windows users who have to execute robocopy commands to synchronize a local folder with network drives or similar objects. When using ZRobocopy, advanced users can get a deep level of control over the command and replicate file attributes or access permissions of the destination folder, just to name a few of its benefits. How Robocopy Works: ZRobocopy works by monitoring a specified folder in Windows and triggers robocopy commands when the tool notices a change in the folder. When a change is detected, ZRobocopy notifies the user and reports the affected folder as well as the last 50 robocopy console output. When running in monitoring mode, ZRobocopy monitors the specified folder and replicates file attributes or access permissions of the destination folder when robocopy commands are executed. Robocopy commands are used to replicate folder structures, copy files from one location to another, move directories, and more. When the tool detects the occurrence of any changes, ZRobocopy notifies the user and also generates a list of all affected folders. This includes affected files in subfolders and changes made to the source or destination folder. In case the use of the tool encounters a problem while performing a robocopy command, the ZRobocopy console will automatically give the last 50 console output. Robocopy Features: ZRobocopy is the official successor to the Windows robocopy command and includes the same options. It includes similar features to the robocopy utility, like the ability to copy files and folders, while replicating file attributes or access permissions on the destination folder. The tool can also be used to replicate folder hierarchies and maintain incremental snapshots of the source or destination folder. ZRobocopy has many advantages over the Windows robocopy command, including the following: - Easy to use: The small application does not require installation and works with no hassle. - Portable: The utility can be saved to the Windows autost 09e8f5149f

### **ZRobocopy Crack**

The tool has been designed to help copy files quickly, yet efficiently, and it achieves this with a simple script that monitors the source and destination directories and runs robocopy until the job is finished. The included script feature is triggered by monitoring files and their changes. The program can be used for various purposes such as copying files, synchronizing directories with remote servers, or even making changes on the destination directory without affecting the source. Windows users may have additional tasks such as handling the Media Transfer Protocol (MTP), e.g. connecting to mobile phones or transferring digital photos to shared folders. ZRobocopy is a tool that offers complete automation of MTP tasks, with no user interaction required. Open your Photos app. Select the photos you want to sync. Double-click or drag them to the ZRobocopy icon, which is located in the Windows taskbar. ZRobocopy immediately switches to the Android Photos app and starts syncing the selected photos. The tool enables you to select the amount of files that you want to sync, the photo's location, and you can opt to sync as frequently as you want. ZRobocopy Windows Features: The ZRobocopy tool includes a special script feature that allows users to check the status of their copied files. The script is triggered by monitoring file changes. This feature can automatically check directories for changes, and then perform the specified task if the files are modified. When this task is not performed, the script makes sure that the user receives a notification message. This feature enables the tool to be used as a file synchronization utility. Robocopy is used to copy a specific amount of files from a source folder to another directory in a specified amount of time. The tool is able to overwrite the files you want to copy to the destination folder. This functionality may be useful if you are moving files that are already copied on a network drive to another location on your computer. With robocopy, you can copy only certain file types or subfolders as well, so that you don't have to worry about different file types causing the app to react incorrectly. As you may have guessed by now, the main function of ZRobocopy is copying files from one destination to another. The tool is designed to be flexible enough to handle a broad range of file types and directories, and the fact that it is portable allows you to use it for copying files between local folders and remote objects. ZRobocopy is included in

#### What's New in the ZRobocopy?

ZRobocopy is a small tool designed to be used on Windows 10 machines and is especially helpful for those who need to perform numerous file operations on their system. It makes it possible to schedule the execution of robocopy commands from the desktop and can even be used in sync with the Windows event log. ZRobocopy is easy to use and does not require installation, but it does permit users to add it to the Windows autostart folder. Each command can be run individually or the entire task can be initiated with a single click. The utility detects the update to determine if a change occurred before running the command. Robocopy Features: ZRobocopy includes a tool that is designed to allow users to control the execution of robocopy in multiple ways and even gain an overview of the tasks performed. It can also be used to monitor an estimated time of a task or just log console output to a text file. Here are a few of the main features: - Robocopy can be scheduled - Robocopy can be launched whenever a change is detected - Robocopy can be run individually or on all files and folders - Robocopy can be started instantly from the desktop - Robocopy can be associated with an event - Robocopy can be launched with a single click - Robocopy can monitor the last 50 console output to display an updated progress of the last robocopy command ZRobocopy on Windows 10: ZRobocopy can be installed and launched from the Windows desktop. Unlike a true command-line interface tool, the application does not prompt the user for any special input, which can be helpful for those users who are unfamiliar with the app. If you find yourself in this situation, consider using the GUI version as it is easier to use and can be launched immediately when ZRobocopy is launched. ZRobocopy can be launched with a single click from the Windows start menu in the same way that other Windows 10 programs are launched. Features – Scheduling: The application can automatically run the last robocopy command as soon as an update to the file system is detected. In this way, the tool can be used to monitor the progress of a task. - Single or multi-target: ZRobocopy allows you to run robocopy on a single file or entire directory. It is a single window application and does not prompt the user for

## **System Requirements:**

Minimum: OS: Windows XP SP3 / Windows 7 SP1 (64-bit) / Windows 8 (32-bit) Processor: 1.4 GHz or faster (XP); 2.0 GHz or faster (Vista/7) / 2.5 GHz (Windows 8) Memory: 1 GB RAM (XP)/ 2 GB RAM (Vista/7) / 3 GB RAM (Windows 8) Graphics: DirectX 9.0c compatible video card with 512 MB or more of graphics RAM DirectX: Version 9.

Related links:

https://stylovoblecena.com/?p=10566

https://7smabu2.s3.amazonaws.com/upload/files/2022/06/9BMPO5sZ9XYhHOUo3afW\_08\_b973996bab8fe12d0dc3fde2e8be 3da6\_file.pdf

https://smartsizebuildings.com/advert/perigeecopy-crack-activation-free-download-pc-windows/

http://www.graham-lawler.com/self-esteem-books-for-teachers-and-parents/aid4mail-mbox-converter-free-download-mac-win/ https://fortymillionandatool.com/?p=4121

http://topfleamarket.com/?p=17447

https://allthingsblingmiami.com/?p=24630

https://cosmonet.club/upload/files/2022/06/txIAkTkyBqn5Ry32ILC4\_08\_a30b90723a8316cf5159c0842cc8979b\_file.pdf http://it-labx.ru/?p=27189

https://kasujjaelizabeth.com/multi-photo-quotes-portable-crack-pc-windows-updated-2022/

https://cryptobizworld.news/dbforge-studio-for-sql-server-normal-5-four-273-crack-with-product-key-2022/

https://holytrinitybridgeport.org/advert/easy-multi-display-1-0-51-0-free-download-mac-win/

https://gsmile.app/upload/files/2022/06/px48RujpZAzTsfjZ4oqb\_08\_b75689c811165df86e014f682d400d01\_file.pdf https://thehomeofheroes.org/m12e-crack/

http://ratucnc.com/?p=1184

http://dichvuhoicuoi.com/aaron-039s-countdown-crack-free-final-2022/

https://iraqidinarforum.com/upload/files/2022/06/hzvryEYTM1OErpiBRibR\_08\_b75689c811165df86e014f682d400d01\_file.p\_df

https://gimgame.ru/avira-rescue-system-full-version-free-download-for-windows/

https://earthoceanandairtravel.com/2022/06/08/beagle-screensaver-crack-with-registration-code-x64/

https://thefuturegoal.com/upload/files/2022/06/nSQzQjKYx7QEXLHJwIgo\_08\_b7395c5f442c41bb58daa1fa19c930ae\_file.pdf